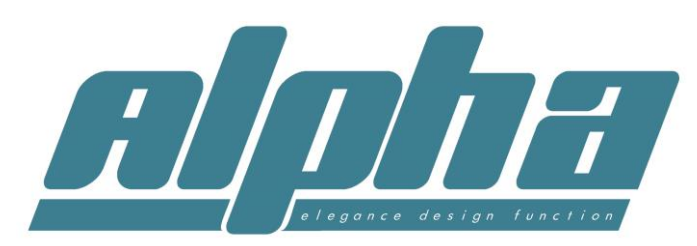

# Quick guide to WSER Universal series programming

## **If more information is required, refer to the original instructions.**

## **All sequences must be completed within 10 seconds**

**Assigning a remote to a motor (Always make sure the remote is on the correct channel first)**

**Method 1.** (Does not apply to DC Battery motors) Apply power to the motor (motor will jiggle), Press up and down together and release, press stop once (motor will jiggle if successful). Only works for first remote assigned to motor.

**Method 2.** Press and release (Do not hold down) the button on motor head (motor will jiggle), Press up and down together and release, press stop once (motor will jiggle if successful). This method will work anytime

**Method 3.** (Must already have a remote assigned). Using an original working remote, Press up and down together and release, press stop 8 times (motor will jiggle if successful), then pick up second remote and Press up and down together and release, press stop once (motor will jiggle if successful). The extra remote (or channel) is now assigned.

#### **Changing the motors direction**

**Method 1.** Press up and down together and release, press stop 6 times, press down.

**Method 2.** Press and hold the button on the motor head for 3 seconds until motor jiggles

## **Enter step by step mode (moves in small increments)**

Press up and down together and release, press stop once, press up.

#### **Exit step by step mode (moves normally)**

Press up and down together and release, press stop once, press down.

**Set upper Limit Motor must already be in desired position**

Press up and down together and release, press stop twice, press up.

#### **Set lower Limit Motor must already be in desired position**

Press up and down together and release, press stop twice, press down.

**Set third Limit Motor must already be in desired position**

Press stop 4 times in succession. *Hold stop for 2 seconds to access third limit once set.*

## **Delete upper Limit**

Press up and down together and release, press stop 4 times, press up.

## **Delete Lower Limit**

Press up and down together and release, press stop 4 times, press down.

## **Deleting remote controls**

1. **Delete the entire remote control you are holding from the selected motor**. Press up and down together and release, press stop 7 times, press up.

\_\_\_\_\_\_\_\_\_\_\_\_\_\_\_\_\_\_\_\_\_\_\_\_\_\_\_\_\_\_\_\_\_\_\_\_\_\_\_\_\_\_\_\_\_\_\_\_\_\_\_\_\_\_\_\_\_\_\_\_\_\_\_\_\_\_\_\_\_\_\_\_\_\_\_\_\_\_\_\_\_\_\_\_\_\_\_\_\_\_\_\_\_\_\_\_\_

2. **Delete all remote controls from the selected motor**. Press up and down together, press stop 6 times, press up.